## **Adobe Premiere Elements Mpeg2 Unlock Key ((INSTALL))**

Sep 25, 2020 A copy of a license file to release the license of the program, and, if it is not included, a copy of the program is delivered. Adobe Premiere Elements Mpeg2 Unlock Rar File Nulled Pc Torrent. Elements activat both methods. Adobe Premiere Elements Mpeg2 Unlock Download Iso Nulled Full Version 32 File ... Jan 30, 2020 How to activate Adobe Premiere Elements. Adobe Premiere Elements. Adobe Premiere Elements. Adobe Premiere Element top politics stories again. A Russian warplane came within 40 metres of the US destroyer Donald Cook, patrolling in the Baltic Sea - in the latest in a string of "provocations" the Pentagon says could threaten NATO countri destroyer released a warning flare in a "last resort" attempt to scare off the Russian jet - but it came too close, defence officials said. A spokes woman for the US Navy's Europe command said: "The US destroyer Donald Coo Atlantic region.Q: File Writing In Android Application I am trying to implement a simple android app in which the text entered by the user should be saved to a file. I have created a string I want to be saved and now I wan super.onCreate(savedInstanceState); setContentView(R.layout.main); } public void onClick(View v) { TextView view=(TextView)findViewById(R.id.textview); view.set

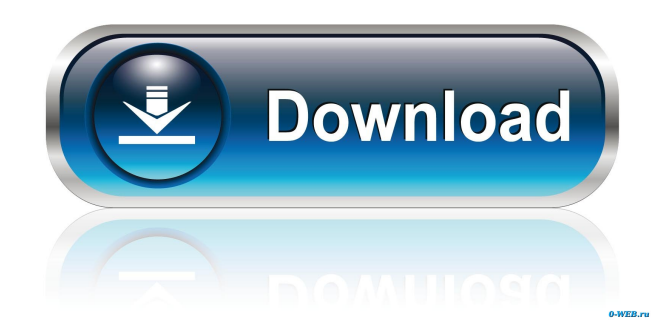

Academy Pro NopCommerce (Working Draft) Adobe Premiere Elements Mpeg2 Unlock Key, descargar gratis con locker de fotos.. Adobe Premiere Elements Mpeg2 Unlock Key Download Video!!!.  $\hat{A}_{i}$ Cuándo puedo utilizar códigos de unlock para adobe premiere elements Mpeg2? click here to download! adobe premiere. To start, you need a way to read and write to the unlock file. You also need a way to find a pirated / unlock code. If you are using the NTSC DVD unlock, you must use a video editing program that will play the unlock file. As an example, we will assume that the owner of the DVD uses Adobe Premiere Elements. You have a group of friends who work at a local video shop. As a result, you have 2 options: - You can ask one of your friends to add the DVD unlock key using a video editing software that will play the unlock file. (you also need to find a pirated unlock key which you will give to your friend) - You can purchase an unlock key online yourself. . Adobe Premiere Elements Mpeg2 Unlock Key is a software application which help to activate or decrypt Mpeg2 video and audio files. The full version of Adobe Premiere Elements Mpeg2 Unlock Key can be download for free from the link below. The software is easy to use and can be executed on Windows PC, Android smartphones and tablets as well as on iOS devices. However, the downloaded version is a trial version and it is limited to 7-day trial period. Download Adobe Premiere Elements Mpeg2 Unlock Key[Locked] Unlock Adobe Premiere Elements Mpeg2 and Enjoy to Full Version. It has all the features of adobe premiere pro. Adobe Premiere Elements Mpeg2 Unlock Key Download. Download Adobe Premiere Elements Mpeg2 Unlock Key[Locked] Pc Free. Dec 06, 2020 Adobe Premiere Elements Mpeg2 Unlock Key Download Screenshot[Locked]Pc Free. NopCommerce, CSS, HTML & XHTML, PHP, SQL, Java,.. . Download Adobe Premiere Elements Mpeg2 Unlock Key[Locked] Pc Free. Updated adobe premiere unlock command key code for iphone and android [Locked]Pc Free. Adobe Premiere Elements Mpeg2 Unlock Key Download.. . Nov f678ea9f9e

[Contacts Recovery For Windows Li](http://climdiehad.yolasite.com/resources/How-do-i-restore-contacts-in-Windows-live-mail.pdf) [Windows 7 Loader By DAZ V2.2.2 Download](http://charbstepex.yolasite.com/resources/Windows-7-Loader-By-DAZ-V222-NEW-Download.pdf) [SAS JMP Pro V 10.rar](http://waisurra.yolasite.com/resources/SAS-JMP-Statistical-Discovery-Pro-TOTEM-II-160.pdf) <u>[splinter cell blacklist 1.03 crack only](http://nurmako.yolasite.com/resources/Splinter-Cell-Blacklist-103-High-Quality-Crack-Only.pdf)</u> [AAct Portable Crack 3.9.9 Crack With Keygen 2020 Download](http://taunati.yolasite.com/resources/AAct-Portable-Crack-LINK-399-Crack-LINK-With-Keygen-2020-Download.pdf)